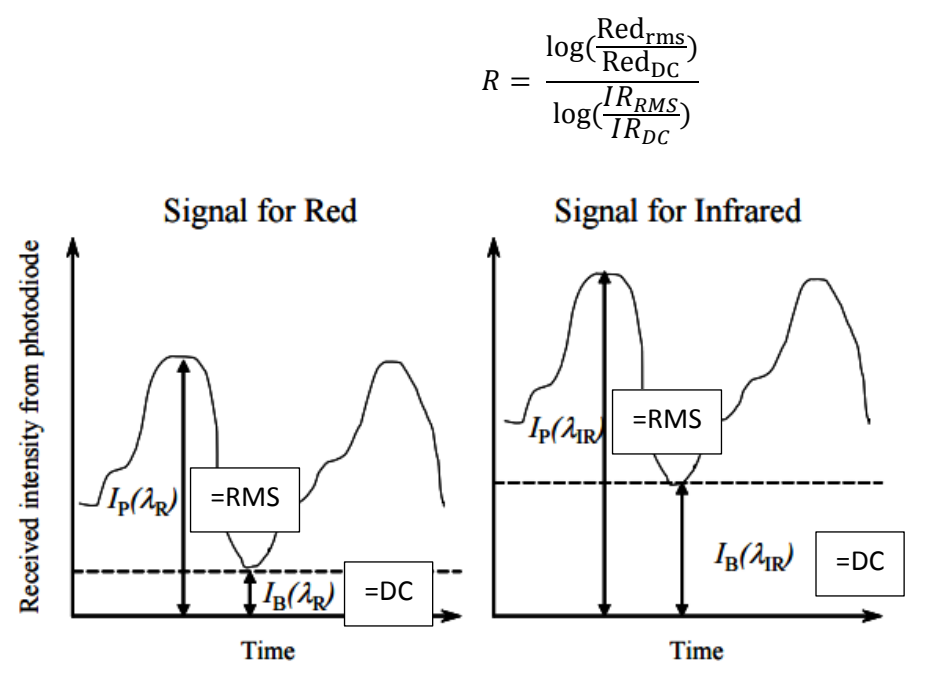

**Figure 2 - Received Photodetector Signals** 

http://www.imt.liu.se/FoUtb/kurser/oxikurs/restricted/pulseoximetersequationsandtheorystephenkennedy.pdf